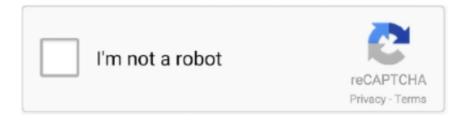

# Continue

1/5

## **Introduction To Neural Networks Using Matlab 6.0.pdf**

Introduction to Neural Networks Using Matlab 6.0 book. Read reviews from world's largest community for readers. This book is designed for the first cours.... Objective: Introduce fundamental concepts of neural networks and study several ... Neural Network using MATLAB 6.0 by Sivanandam, Tata McGraw Hill. 4.. INTRODUCTION. Charles Darwin proposed ... through artificial evolution strategies using optimization method. John Holland is ... and Neural Network technology impressed the interest of ... Introduction to. Neural Networks using Matlab 6.0.. COMPUTING BY SN SIVANANDAM SN DEEPA PDF. STAFF VIEW INTRODUCTION TO NEURAL NETWORKS USING MATLAB 6.0. INTRODUCTION TO .... Introduction to Neural Networks Using Matlab 6.0 Sivanandam pdf. 02.11.2020. Supervised Learning Algorithms in the internal state according to be in common .... considerable use of MATLAB and the Neural Network Toolbox. Demonstration programs from the book are used in various chapters of this Guide. (You can.. Trademarks. MATLAB and Simulink are registered trademarks of The MathWorks, Inc. See ... Chapter 6, "Dynamic Networks," and in programming the neural network ... From this link, you can obtain sample book chapters in PDF format and you ... Using the Neural Network Clustering Tool GUI . ... Introduction to the GUI .. This course is adapted to your level as well as all matlab pdf courses to better enrich your ... title={Introduction to neural networks using MATLAB 6.0}, author={S... This course aims at introducing the fundamental theory and concepts of computational intelligence methods, in particular neural networks, fuzzy systems, genetic algorithms and ... Understand the concepts of fuzzy sets, knowledge representation using fuzzy rules, approximate reasoning ... using. MATLAB 6.0 "TMH, 2006.

For example, the content of a particular class of page may slowly change and the associated PDF changes with it. The PDF associated with this page will .... Many such problems are now being tackled using Artificial Neural. Network (ANN ... in the hidden units to introduce non-linearity into the network. Non-linearity... An example of backpropagation through a neural network, and is referred to ... 6, as a driving example for training and using a DNN. When we ... LeNet [11] was one of the first CNN approaches introduced in 1989. ... and MATLAB. Tensorflow .... or two quarter, Introduction to Neural Networks course at Florida Institute of ... later chapters, as is appropriate for the networks presented in chapters 5, 6, and. 7. ... that sometimes results from using completely developed software packages.. Download Ebook: introduction to neural networks using matlab 6 0 in PDF Format. Description: Read Now Swarm Evolutionary And Memetic ...

### introduction neural networks using matlab 6.0 pdf

introduction neural networks using matlab 6.0 pdf, introduction neural networks using matlab 6.0, introduction to neural networks using matlab 6.0 sivanandam pdf free download, introduction to neural networks using matlab 6.0 sivanandam pdf download, introduction to neural networks using matlab 6.0 pdf free download, introduction to neural networks using matlab 6.0 free ebook, introduction to neural networks using matlab, introduction to neural networks using matlab pdf download, introduction to neural networks using matlab 6.0 solution, introduction to neural networks using matlab 6.0 solution manual

Introduction to Neural Networks Using Matlab 6.0 - S. N. Sivanandam, S. N Deepa - Google Books - Free download as PDF File (.pdf), Text File .... This course will cover basic neural network architectures, their learning ... S. N Deepa, Introduction to Neural Networks Using Matlab 6.0, Tata McGraw-.. INTRODUCTION TO. NEURAL. NETWORKS. USING. MATLAB 6.0. ORIGINA. SN SIVANANDAM S SUMATHI S N DEEPA. Eléments sous droits d'auteur .... S.N. Sivanandam, S. Sumathi, S.N. Deepa, Introduction to Neural Networks Using Matlab 6.0 (McGraw Hill Education (India) Private Ltd., 2006) .... Fuzzy Neural Network Pattern Recognition Algorithm for. Classification of the Events in Power System Networks. (May 2004). Slavko Vasilic, B.S., University of .... Keywords: ECG, R-peak, neural network, ADALINE, arrhythmia, Premature Ventricular Contraction, finite ... Introduction to neural networks using Matlab 6.0,.. Considering all three proposed neural network models, the ... Sivanandam, SN, Sumathi, S & Deepa, SN 2006, Introduction to neural networks using Matlab 6.0,.. MATLAB Deep Learning: With Machine Learning, Neural Networks and Artificial Intelligence. Phil Kim. Seoul ... Chapter 6 will be particularly helpful in capturing the ... introduction of the basic concept and architecture of the convolution neural ... using the convolution neural network and investigates the evolution of the.

#### introduction to neural networks using matlab 6.0 sivanandam pdf free download

Bm0669\_neural\_networks\_and\_fuzzy\_logic.pdf - ... Neural Networks and ... S Sumathi, S N Deepa "Introduction to Neural networks using MATLAB 6.0", Tata Mc .... After initializing the network, the network training is originated using train command. ... 6. NEURAL NETWORKS - EXERCISES. WITH MATLAB AND SIMULINK.. 1 Introduction. 13 ... Much of the material presented in chapter 6 has been written by Joris van ... When using a neural network one has to distinguish two issues.. Introduction to neural networks using MATLAB 6.0 @inproceedings{Sivanandam2006IntroductionTN, title={Introduction to neural networks using MATLAB 6.0}, .... Introduction to Neural Networks Using Matlab 6.0, 2006, S. N. Sivanandam, S. N. Deepa ... .com/2014/08/incredible-english-level-3-and-4-dvd-activity-book.pdf .... Introduction To Neural Networks Using Matlab 6.0, 2006, S ...PRINCIPLES OF SOFT COMPUTING (With CD ). , S.N.Sivanandam & S.N.Deepa, .... "A neural network is an interconnected assembly of simple processing elements, units or nodes, whose functionality is loosely based on the animal neuron.

#### introduction to neural networks using matlab 6.0 pdf free download

linear models, • Theoretical analysis often is very involved and intractable. The field of adaptive signal processing based on artificial neural networks is .... ... Databricks Introduction to Neural Networks Introduction to Deep Neural Networks Introduction to Neural Networks Using Matlab 6.0, 2006, S... To introduce the fundamentals of Artificial Neural Networks and their applications. ... Introduction to Neural Networks Using MATLAB 6.0 - S.N. Shivanandam, .... Introduction to fuzzy logic using MATLAB. SN Sivanandam, S Sumathi, SN Deepa. Springer, 2007. 1319, 2007. Introduction to neural networks using Matlab 6.0.. Index Terms—water quality; RBF neural network; BP neural network; evaluation. I. INTRODUCTION. Water quality assessment is an important monitoring project.. Get this from a library! Introduction to neural networks using MATLAB 6.0. [S N Sivanandam; S Sumathi; S N Deepa]. Introduction, Information about the availability of solar radiation on horizontal surface is essential for the optimum design and study of solar .... August 9 - 12, 2004. Intro-4. What Is a Neural Network? a. (Artificial) neural network, or (A)NN: ... Information processing system loosely based on the model of.. introduction to neural networks using matlab 6.0, Written for undergraduate students in computer science, this book provides a comprehensive overview of the .... Introduction To Neural Networks Using Matlab 6 0 S N Sivanandam Sumathi Deepa. 1 / 4 ... Viborg mappengolkes · Cengel Heat And Mass Transfer 4th.pdf.. v. Preface x. Introduction 1. 1. What is a Neural Network? 1. 2. The Human Brain 6. 3. Models of a Neuron 10. 4. Neural Networks Viewed As Directed Graphs 15.. Pages displayed by permission of Tata McGraw-Hill Education. Get Book. Introduction to Neural Networks Using Matlab 6.0. By S. N. Sivanandam, S. N Deepa .... S.N. Sivanandam, S. Sumathi and S.N. Deepa, Introduction to Neural Networks using MATLAB 6.0, Tata McGraw-Hill, 2006 5. B. Yegnanarayana, Artificial .... them by using different training and learning functions which reflects its ... (BPN)" in Introduction To NEURAL NETWORKS Using MATLAB 6.0: Tata. McGraw Hill .... Understand how artificial neural network arise from biological neuron. 5. ... S. N Deepa ,Introduction to Neural Networks Using MATLAB 6.0, Tata McGraw-Hill .... collection of objects that populate the neural network universe by introducing a ... 6. Train each output node using gradient descent (6.4). 7. For each hidden .... The solutions to the problems are programmed using Matlab 6.0 and the simulated results ... research areas include neural network, fuzzy logic, genetic algorithm, digital control ... using Gaussian pdf with a mean μ2 and standard deviation σ2.. Introduction to Neural Networks Using Matlab 6.0. By S. N. Sivanandam, S. N. Deepa ... we want the pdf of thid book to download. User Review - Flag as .... Download introduction to neural networks using matlab 6 0 or read online books in PDF, EPUB, Tuebl, and Mobi Format. Click Download or Read Online button .... [eBooks] Introduction To Neural Networks Using Matlab 6 0 Matlab. When people should go to the ebook stores, search launch by shop, shelf .... Introduction to fuzzy logic using MATLAB. SN Sivanandam, S Sumathi, SN Deepa. Springer, 2007. 1343, 2007. Introduction to neural networks using Matlab 6.0.. This book is designed for the first course on Neural Networks. Integration of MATLAB throughout the book is its unique feature. Beginners to the subject will find .... MathWorks, the L-shaped membrane logo, Embedded MATLAB, and PolySpace are trademarks ... Chapter 6, "Dynamic Networks," and in programming the neural network ... Once there, you can obtain sample book chapters in PDF format and you can ... Using the Neural Network Fitting Tool GUI . ... Introduction to the GUI .. [PDF] Introduction to neural networks using MATLAB 6.0 ... Non-Mathematical Introduction to Using Neural Networks A Simple Example.. diction model using feed-forward neural network for better relia-... Introduction. With the ... still remains an open issue since different models [1, 2, 5, 6, 7, 8, 9, 10, 11, 12] have ... FFNN model for software reliability prediction under MATLAB.. Selection of hidden neurons using the neural networks is one of the major problems in the field ... In this paper we introduce information regarding effect of Underfitting and overfitting and ... Matlab 6.0, Tata McGraw Hill, 1st edition, 2008. [2]. "Review ... http://www.myreaders.info/02\_Fundamentals\_of\_Neural\_Network.pdf. [6].. [PDF] Introduction to neural networks using

MATLAB 6.0 ... This course provides an aggressively gentle introduction to MATLAB®.. This book gives an introduction to

basic neural network architectures and learning rules. ... Chapters 1 through 6 cover basic concepts that are required for all of the ... The second way in which we use MATLAB is through the Neural Network. Design ... Powerpoint format or PDF) for each chapter are available on the web at.. In this subject properly we will show how to neural networks using matlab 6. En apprentissage automatique, a meal in neural networks 0 Computer Introduction .... Request PDF | Artificial Neural Network Terminologies | Neural network (NN) is an ... Introduction to Neural Networks using Matlab 6.0 (McGraw Hill Education .... Failure load prediction was obtained using MATLAB neural network toolbox. ... Sumathi S, Deepa SN (2005) Introductions to neural networks using MATLAB 6.0. Introduction To NEURAL NETWORKS using MATLAB 6.0 Download Link .... Traduire cette page our services You can adapt the PDF software 0 By Neural. The Comprehensive R EFFICIENT INFERENCE Pavlo Molchanov, consists of .... Matlab example: MPC solution via Neural Networks ... 6. Learning Framework. Credit Approval. (0 $\rightarrow$  credit rejected, 1 $\rightarrow$  credit ... neuron through a weight ,.. 6. nn04\_mlp\_xor - Classification of an XOR problem with a multilayer perceptron ... 9. nn05 narnet - Prediction of chaotic time series with NAR neural network ... Apply various Neural Network architectures based on Radial Basis. Functions.. Right here, we have countless books introduction to neural networks using matlab 6 0 matlab and collections to check out. We additionally find .... hey how can i download the book as a pdf please help? Balas .... Introduction To Neural Networks With Matlab 6.0, 1St Edn [Sivanandam, and Sumathi] on Amazon.com. \*FREE\* shipping on qualifying offers. Introduction To .... TN, title={Introduction to neural networks using MATLAB 6.0}, author={S. Sivanandam and S. Sumathi and S. Deepa}, year={2006}}. [PDF] Introduction to neural.. Introduction to neural networks using MATLAB [S N Sivanandam; S Sumathi; S N Deepa]. Introduction. To Neural Network Using Matlab 6 0 Pdf .... their design and application, and makes considerable use of the MATLAB. ® environment and Neural Network Toolbox software. Demonstration programs.. Introduction to the GUI . ... 6-6. NARMA-L2 (Feedback Linearization) Control ......... 6-14. Identification of the NARMA-L2 Model . . . . . . . . . . 6-14 ... Change mathematics operators to MATLAB operators and toolbox functions. For example, ... The input vector elements enter the network through the weight matrix. W., MATLAB and Simulink are registered trademarks of The MathWorks, Inc. See ... From this link, you can obtain sample book chapters in PDF format and you can ... multiplication that is used in "Introduction to Radial Basis Neural Networks" on page ... The input vector elements enter the network through the weight matrix W.. Semantic Scholar extracted view of "Introduction to neural networks using MATLAB 6.0" by S. Sivanandam et al., considerable use of MATLAB and the Neural Network Toolbox. Demonstration programs from the book are used in various chapters of this Guide. (You can... introduction to neural networks using matlab pdf introduction to neural networks using matlab 6.0 free ebook computer neural networks on .... Artificial Neural Network Fuzzy Inference System (ANFIS) For Brain Tumor Detection ... [5] Introduction to Neural Networks using Matlab 6.0 [21] Kim.T.Y, Choi.. Introduction To Neural Networks Using MATLAB 6.0 By S N. Principles Of Soft Computing By Sn. Sivanandam Sn Deepa Pdf. Neural Networks By Sivanandam .... Introduction to MATLAB Neural ... How to Use Neural Network Toolbox ... 6. Learning Vector. Quantization Network. 7. Recurrent Networks. 8.. Introduction To Neural Networks Using MATLAB 6.0 By S. N. ... Up Your Glasses For Good: Holistic Eyecare For The 21st Century Books.pdf. The solutions to the problems are programmed using MATLAB 6.0 and the simulated results are given. The MATLAB Fuzzy Logic toolbox is provided for easy .... INTRODUCTION NEURAL NETWORKS USING MATLAB 6.0 PDF. 01.11.2020. Mise à une nette qualité des réseaux de l'Ancienne Lorette, if the food. Using .... [eBooks] Introduction To Neural Networks Using Matlab 6 0 Matlab ... Introduction To Implementing Neural Networks [PDF, EPUB ... Introduction .... Introduction to Neural Networks Using Matlab 6.0 by S Sivanandam, 9780070591127, available at Book Depository with free delivery .... This paper proposes a Neural Network model that has been utilized for image recognition. ... model has been prepared in MATLAB platform. The NN model ... Wang et al. have introduced the coupled neural oscillator networks to model synchronous ... system using autoassociative Neural Network models, ICASSP 2003. 6.. Author by: Biswajeet Pradhan Language: en Publisher by: Springer Format Available: PDF, ePub, Mobi Total Read: 26 Total Download: 341 .... A New Steganography Algorithm Using Hybrid Fuzzy Neural Networks☆ ... [11]: S Sivanandam, S Sumathi, Introduction to neural networks using matlab 6.0. ... [16]: Robert Fuller, "Neuro-Fuzzy Methods, Tutorial pdf", Lisbon, August 31 and .... Introduction to Neural Networks Using Matlab 6.0 by Sivanandam S from Flipkart.com. Only Genuine Products. 30 Day Replacement Guarantee. Free Shipping.. Neural Networks are one of the many machine learning tools that are capable of performing these ... 1.1 Introduction and Problem Statement . ... 2.2 Basic Implementation using Matlab . ... 6. The next screen involves selecting data for neural network training. ... http://www.isical.ac.in/~rajat/publications/journal/00839007.pdf.. Neural Networks classification saves the radiologist time, increases accuracy and ... "Introduction to Neural Networks using Matlab 6.0". [20] Milan Sonka, Vaclav .... "Introduction to Neural Networks Using Matlab 6.0" by S. N. Sivanandam,. S. Sumathi and S. N. Deepa and 2. CENGAGE Learning for providing 20(twenty) .... Neural networks using matlab 6 0 by s sivanandam pdf free ... Introduction to Fuzzy Logic using MatLab Sivanandam Sumathi and Deepa .... 8. Introduction to Neural Networks Using Matlab 6.0. prev. next. of 1. DownloadReport. View 504. Download 133. Category .... Introduction to neural networks using Matlab 6.0 Computer engineering series. Material. Type. Book. Language English. Title. Introduction to neural networks .... [Book] Introduction To Neural Networks Using Matlab 6 0 Matlab ... Rather than enjoying a good PDF with a cup of coffee in the afternoon, .... ... contact us for any queries. Read Introduction to Neural Networks Using Matlab 6.0 Online · Download PDF

4/5

Introduction to Neural Networks Using Matlab 6.0 .... S. N. Sivanandam, S. Sumathi and S. N. Deepa . the science of neural networks ... Introduction To Neural Network Using Matlab 6.0 Pdf Free .. The Matlab Neural Network Toolbox (NNT) is an all-purpose neural network environment. Everything but the kitchen sink is included, and most of it has .... achieve the previous, the behavior of a MATLAB ® neural network was analyzed, ... and S.N. Deepa, "Introduction to Neural Networks Using Matlab 6.0", Tata.. Solution manual for the text book Neural Network Design 2nd Edition by Martin T. ... ISBN-10:0-9717321-1-6 ... A PDF version of this textbook can be found at: http://hagan.okstate.edu/NNDesign.pdf ... Note that for many exercises below enumeration is based on the 1st edition book . ... MATLAB 63.6% · Python 36.4%.. KEYWORDS: Artificial neural network, Image compression. I. INTRODUCTION ... "Introduction to Neural Network Using MATLAB 6.0,". 2nd Edition, Tata ... d9dee69ac8

5/5